## Spot the difference

Spot and circle the 10 differences.

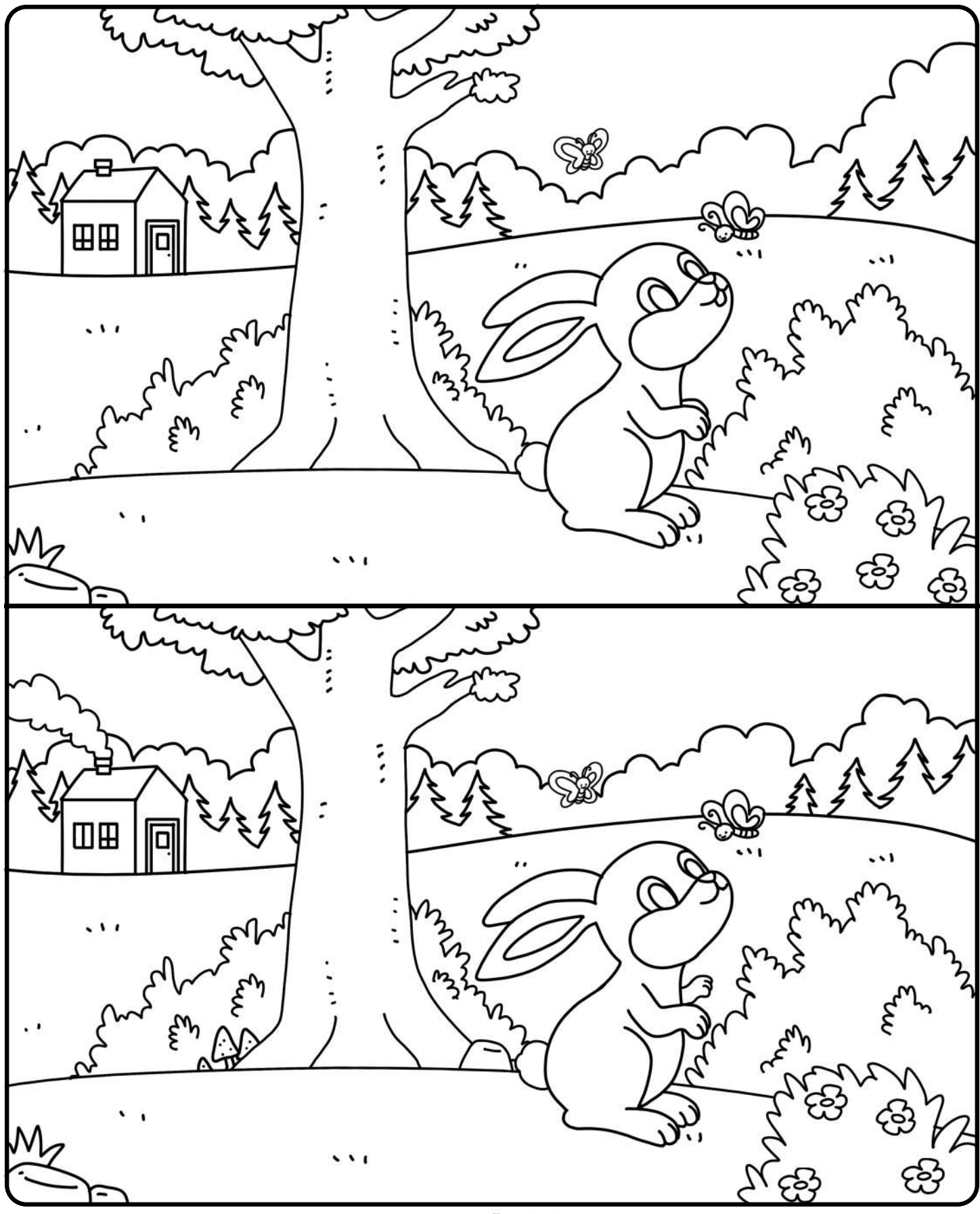

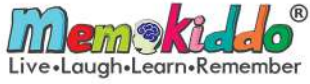